## **Falscher COM-Port für ORGA 930 M | Lösung**

## Problemstellung

## **V** AMPAREX

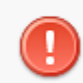

Fehler beim Lesen vom Kartenlesegerät Function aborted by Host.

Mögliche Ursache Evtl. ist die falsche COM-Port Nummer in der Schnittstelle eingetragen.

## Lösung

Tragen Sie in der AMPAREX Schnittstelle die richtige COM-Port Nummer ein [ORGA 930 M | Schnittstelle](https://manual.amparex.com/display/HAN/ORGA+930+M+%7C+Schnittstelle).

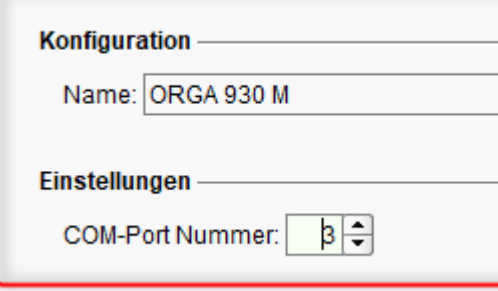